ALGORITMOS PARA RESOLUÇÃO DE SISTE AS NÃO LINIZIRES **ESPARSOS** TARCÍSIO LATERZA LOPES

Orientador

Prof. Dr. José Mário Martinez

Dissertação apresentada no Instituto de Materiática, Estatística e Ciência da Computação, UNICAMP, como requisi to parcial para obtenção do título /  $\,$ de Mostre em Matemática Aplicada.

Maio, 1982

## UNICAMP BIBLIOTECA CENTRAL

 $\alpha$  ,  $\beta$  , and  $\alpha$  $\bar{\beta}$ 

 $\hat{\mathcal{A}}$ 

 $\hat{\mathcal{A}}$ 

 $\sim$ ú.  $\mathcal{L}_\mathrm{c}$ 

 $\sim$ 

 $\bar{\beta}$ 

 $\bar{z}$ 

Aos meus pais.

#### **AGRADECIMENTOS**

Ao Martinez, pela proposta desse trabalho, pe lo apoio e orientação constantes.

L.

A todos os anigos que, de uma forma ou de outra, me ajudaram a realizar esse trabalho.

à Maria do Carmo, por sua ajuda, carinho  $\ddot{e}$ apoio.

Ao Laboratório de Matemática Aplicada, em cujo contexto este trabalho foi realizado.

## ÍDICE

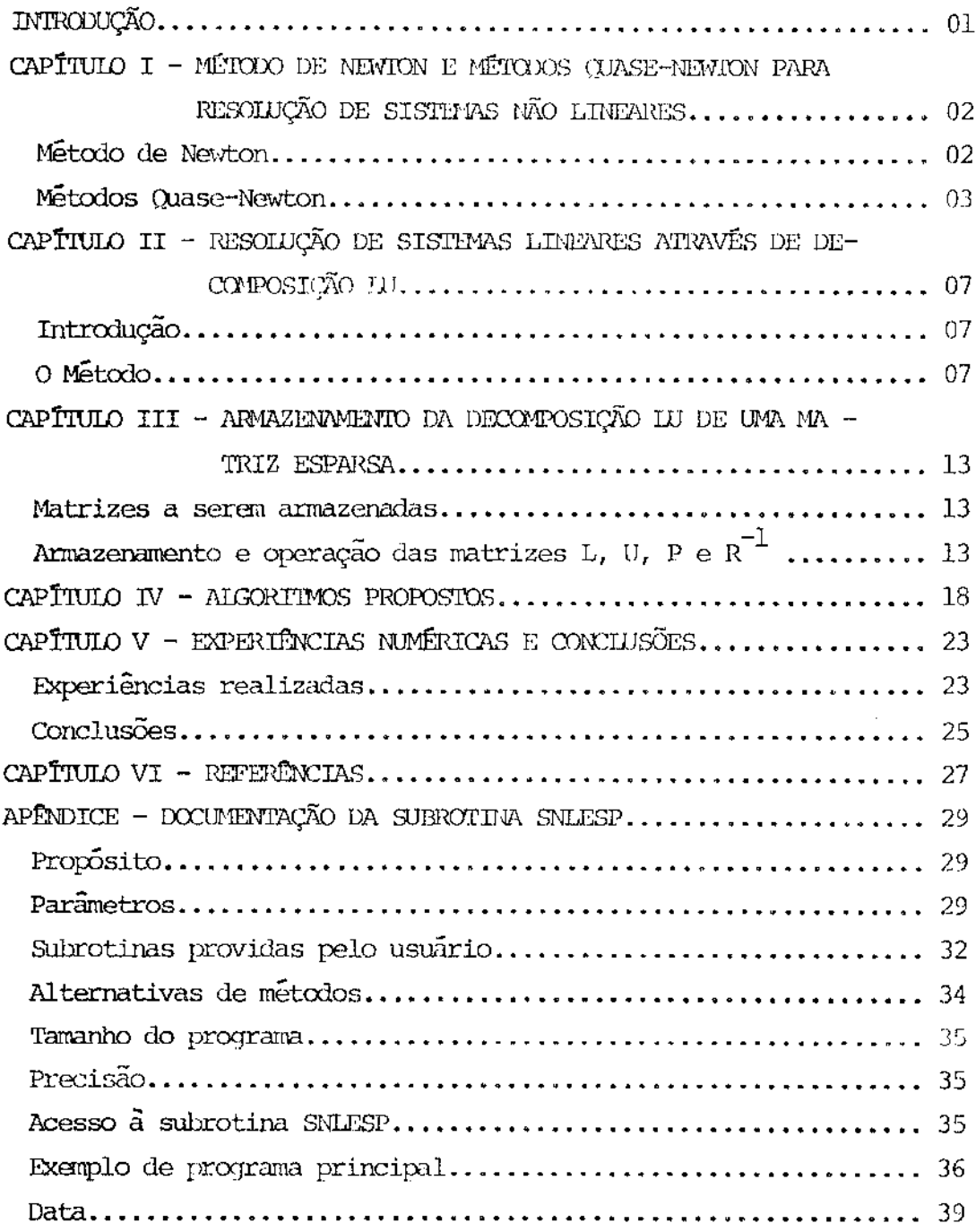

#### INTRODUÇÃO

Neste trabalho são apresentados dois algoritmos para resolução de sistemas não lineares esparsos.

No capítulo I os métodos mais conhecidos são descritos e discutidos.

No capítulo II um método para fatorização IU de matri zes esparsas é apresentado.

No capítulo III é explicado o armazenamento na memória do computador de matrizes esparsas e de sua decomposição IU.

O capítulo IV apresenta os dois algoritmos propostos para resolução de sistemas não lineares esparsos.

No capítulo V são apresentadas as experiências numéricas e conclusões. As experiências foram realizadas no computador PDP-10 da UNICAMP, e o programa foi feito em FORTIVAN-10 e sua documentação, dis ponível no Iaboratório de Matemática Aplicada encontra-se no apêndice deste trabalho.

### I. MÉTODO DE NEWION E MÉTODOS QUASE-NEWION PARA RESOLUÇÃO DE SISTEMAS NÃO LINEARES

#### I.1 Metodo de Newton

0 problema consiste en achar  $x^* \in \Omega$   $\subset R^n$ ,

tal que 
$$
F(x^*)=0
$$
, orde:  
\n
$$
\begin{bmatrix}\nF : \Omega \longrightarrow \mathbb{R}^n \\
F = (f_1 \dots f_n)^T \\
f_i : \Omega \longrightarrow \mathbb{R} \\
\Omega \text{ abstracto} \\
F \in C^1(\Omega)\n\end{bmatrix}
$$
\n(1.1)

Dado  $x^k$  6  $\Omega$ , uma aproximação da solução  $x^*$ 

de 1.1 e desenvolvendo-se por Taylor, obtemos :

$$
\int F(x) \approx F(x^{k}) + F'(x^{k}) (x - x^{k}) = L(x)
$$
  
onde 
$$
\begin{bmatrix} F'(x) \approx F(x^{k}) + F'(x^{k}) \\ F'(x^{k}) = \left(\frac{\partial f_{i}}{\partial x_{j}}(x^{k})\right) \\ F'(x^{k}) = \frac{\partial f_{i}}{\partial x_{j}}(x^{k}) \end{bmatrix} = \text{matrix Jacobiana de } F.\text{no}
$$

0 método de Newton consiste en tomar como a - $\text{prox}$ inação $x^{k+1}$ , a solução de  $L(x)=0$ , ou seja :  $\begin{cases} x^{k+1} = x^k + \triangle x^k \\ \text{grade} \end{cases}$ onde  $\begin{cases} x^k, x^k \end{cases}$  $(1.2)$ 

Se n é muito grande mas o jacobiano é esparso, podemos permutar linhas e colunas de  $F'(x^k)$  a cada iteração, antes de re solver 1.2. Estas permutações objetivam reduzir o aparecimento de elemen tos não nulos durante o processo de eliminação de Gauss, necessário à re solução de 1.2. Uma técnica de permutação é explicada em  $\lceil 8 \rceil$ .

Uma segunda opção seria permutar a matriz de estrutura esparsa E do jacobiano, antes de se iniciarem as iterações. A ma triz E se define assim:

02

 $\mathcal{I}_2^{\prime}$ 

 $\left\{ \begin{aligned} &E = (E_{ij}) \\ &F^*(x) = (F'_{ij}) \\ &E_{ij} = 0 \quad \text{\large $\Leftrightarrow$} \quad F'_{ij} = 0 \quad , \,\, \forall \, x \in \Omega \\ &E_{ij} \neq 0 \text{ case} \text{ matrix} \end{aligned} \right.$ 

As permutações aplicadas em E seriam aplicadas ao jacobiano calculado a cada iteração, antes de resolver 1.2. Uma terceira opção seria a utilização de métodos iterativos para resolver 1.2.

Cada iteração do método de Newton exige o cálculo do jacobiano e a resolução de um sistema linear. Uma tentativa de baratear cada iteração da origem ao método de Newton com Refinamentos, que consiste em utilizar o mesmo jacobiano em p+1 iterações consecutivas, ou seja, a cada iteração do método de Newton sequem-se p subiterações onde  $\overline{O}$ jacobiano não muda, logo não precisa ser calculado. O número ótimo de sub iterações pode ser calculado usando noções teóricas [1,10,14] ou práti- $\cos \left[11\right]$ .

# I.2 METODOS QUASE-NEWTON  $\left[2, 4, 5\right]$

Estes métodos surgiram da tentativa de baratear o cálculo do jacobiano e de sua inversa, mas conservando as propriedades es senciais do método de Newton. Consiste em substituir o jacobiano por uma matriz  $B_{k+1}$  , não singular, que satisfaça :

$$
B_{k+1} \triangle x^{k} = \triangle F^{k} = F(x^{k+1}) - F(x^{k})
$$
\n(1.3)

propriedade esta que seria satisfeita se F fosse linear e B<sub>K+1</sub> o jacobiano verdadeiro. Nesse caso, 1.2 é substituído por :

$$
\begin{cases} x^{k+1} = x^k + \Delta x^k \\ B_k \Delta x^k = - F(x^k) \end{cases}
$$

O que diferencia um método quase-Newton de outro é a fórmula utilizada para calcular  $B_k$ , pois existem infinitas matrizes que satisfazem 1.3. As fórmulas mais conhecidas são :

- a fórmula de Broyden Boa  $\left[2, 7, 12, 13, 15\right]$ 

$$
B_{k+1} = B_k + (\Delta F^k - B_k \Delta x^k) (\Delta x^k)^T / (\Delta x^k)^T \Delta x^k
$$
 (1.4)

- a formula de Broyden Ruim [2,7,12,13]  
\n
$$
B_{k+1} = B_k + (\Delta F_k - B_k \Delta x^k) (\Delta F^k)^T B_k / (\Delta F^k)^T B_k \Delta x^k
$$

As principais características destas fómulas são  $\underline{\mathbf{.}}$ a) as matrizes  $B_{k+1}$  se obtém através de atualiçãos de posto um à matriz  $B_k$ , ou seja,

$$
\mathbf{B}_{k+1} = \mathbf{B}_k + \Delta \mathbf{B}_k \quad , \Delta \mathbf{B}_k = \mathbf{v}\mathbf{w}^{\mathrm{T}} \quad (\mathbf{v}, \mathbf{w} \in \mathbb{R}^{\mathrm{T}})
$$

- b) a estrutura esparsa de  $B_k$ não é conservada
- c) a fórmula 1.4 é a única solução do problema de minimiza  $\bar{\text{c}}$ ao :

Min 
$$
\left\{ ||B - B_k ||_F : B\triangle x^k = \triangle F^k \right\}
$$
  
onde ||.||  $F$  é a noma de Frobenius  $||A|| = \sqrt{\sum_{i=1}^{n} \sum_{j=1}^{n} a_{ij}^2}$ 

Outra fónmula desenvolvida por Broyden [3,6] con

serva a estrutura esparsa do jacobiano e é apropriada para sistemas esparsos de grande porte. A fórmula é :

$$
B_{k+1} = B_k + \Delta B_k
$$
\n
$$
\Delta B_k = \sum_{i=1}^N \left[ (S_i \Delta x^k)^T (S_i \Delta x^k) \right] + e_1^T (\Delta F^k - B_k \Delta x^k) e_i (S_i \Delta x^k)^T
$$
\nonde S<sub>i</sub> são operadores de projeção "esparsa", que projeta  
\n
$$
\Delta x^k
$$
 ortogonalmente (norma de Frobenius) nos subespa  
\n
$$
\cos z_i
$$
 (i=l,...,n), onde

Ŋ

$$
Z_{i} = \begin{cases} v \in R^{n} : e_{y}^{T} = 0 \text{ para todo } j \text{ tal que} \\ F_{i,j}^{T} = 0, \text{ para todo } x \in \Omega \end{cases}
$$

 $z_i$  C  $x^n$  é o subespaço que identifica a estrutura e<u>s</u> parsa da i-ésima linha do jacobiano.

Então o subespaço  $Z \in R^{n \times n}$  que identifica a estrutura esparsa do jacobiano é definido por :

$$
z = \left\{ \mathbf{A} \in \mathbb{R}^{n \times n}: \mathbf{A}^{\mathrm{T}}\mathbf{e}_i \in \mathbf{Z} \text{ para } i=1,\ldots,n \right\}
$$

Na fórmula 1.5, (.)<sup>+</sup> é a inversa generaliza-<br>da. Para um escalar a, a<sup>+</sup> = 0 <  $\Rightarrow$  a = 0 e a<sup>+</sup> = a<sup>-1</sup> <  $\Rightarrow$  a ≠ 0 Características desta fórmula:

- a) as matrizes  $B_{k+1}$  são obtidas de  $B_k$  com um custo proporcional ao número de elementos distintos de zero de  $U$ membro de z
- b) as matrizes  $B_{r+1}$  são obtidas por atualizações de posto n.
- c) a estrutura esparsa do jacobiano e mantida.
- d) a fórmula 1.5 é a única solução de:

Min 
$$
\{||B - B_k||_F : B \in Y \cap z\}
$$
  
onde  $Y = \{A \in R^{n \times n} : A \triangle x^k = \triangle F^k\}$ 

A desvantagem desta formula e que não se obtem diretamente a inversa de  $B_{k+1}$  a partir de  $B_k$ . Sendo assim, a fórmula 1.3 é resolvida a cada iteração, fatorizando-se a matriz  $B_{k+1}$ .

J. E. Dennis e Earl S. Marwil  $[6]$  desenvol veram outra fórmula baseada na decomposição  $L_k U_k$  da matriz  $P_k B_k$  , sendo  $P_k$  a matriz de permutação de linhas resultante da estratégia de pivotamen to parcial ;  $L_{\chi} \in \mathcal{L}_{\chi}$  sendo este último um subespaço afim de matrizes ;  $U_k \in \mathcal{U}_k$  um subn x n triangulares inferiores

espaço n x n de matrizes triangulares superiores.

Assume-se que  $\mathcal{L}_{\mathbf{k}}$  e  $\mathbf{U}_{\mathbf{k}}$  refletem a estrutu ra esparsa de  $P_k A = LU$  para  $A \in Z$ .  $P_k$  pode ser escolhida para afetar  $\mathbf{a}$ esparsidade de  $\mathcal{L}_k$  e  $\mathbf{u}_k$ 

A cada iteração, a fórmula mantém L, constan te e atualiza  $U_k$  pela atualização esparsa de Broyden. Ou seja,

$$
P_{k+1} = P_k
$$
  
\n
$$
L_{k+1} = L_k
$$
  
\n
$$
U_k = \sum_{i=1}^n \left\{ \left[ (s_i \Delta x^k)^T (s_i \Delta x^k) \right] + \int_{e_i^T w e_i}^T (s_i \Delta x^k)^T \right\}
$$
  
\n
$$
Or = \int_{w = v_k - U_k \Delta x}^{w} (s_i \Delta x^k)^T (s_i \Delta x^k)^T (s_i \Delta x^k)^T
$$
  
\n
$$
V_k = L_k^{-1} \Delta x^k
$$

$$
\text{Neste caso } P_{k+1} B_{k+1} = L_{k+1} U_{k+1}.
$$

#### Características desta fórmula :

- a) as matrizes  $U_{k+1}$  são obtidas de  $U_k$  com um custo proporcional ao número de elementos não nulos de um membro de  $\mathbf{u}_{\rm k}$
- b) a estrutura esparsa da decomposição IU do jacobiano é mantida
- c) a fórmula 1.6 resolve :

Min  $\begin{cases} \n\| \mathbf{U} - \mathbf{U}_k \|_{\mathbf{F}} : \mathbf{U} \in \mathbf{U}_k$  é o ponto mais próximo $\begin{cases} \n\text{Im } \mathbf{U}_k \text{ de } Y \n\end{cases}$ 

d) a fórmula 1.3 é resolvida a cada iteração sem a necessi dade de se fatorizar a matriz  $B_{k+1}$  , apenas resolvendo dois sistemas triangulares.

#### II. RESOLUÇÃO DE SISTEMAS LINEARES ATRAVÉS DE DECOMPOSIÇÃO LU

#### II.1 Introdução

A decomposição III de uma matriz quadrada não singular é uma técnica baseada na eliminação de Gauss e consiste em decom por a matriz em fatores triangulares, L (triang. inferior) e U (triang. su perior), tendo um deles diagonal unitária. A decomposição é obtida através de operações entre linhas (fatoração por colunas) ou colunas (fatoração por linhas). No caso de sistemas não lineares, a matriz a ser decomposta é o jacobiano do sistema, que é mais simples de ser calculado por linhas, motivo pelo qual estudaremos a decomposição IU por linhas.

II.2 0 Metodo

Aplicam-se operações e permutações entre colu nas da matriz de tal forma a reduzi-la a uma matriz triangular inferior. As permutações e operações entre colunas são realizadas através de pós-multiplicação por matrizes de permutação simples e por matrizes elementares, co mo será visto a sequir.

Uma matriz de permutação simples Q é uma matriz identidade com a p-ésima linha (ou coluna) permutada com alguma linha (ou coluna) j. Quando pré-multiplicada por una matriz A, o resultado é  $\mathsf{a}$ matriz A com as columas p e j permutadas.

Example:  
\n
$$
Q_{2} = \begin{pmatrix}\n1 & 0 & 0 & 0 \\
0 & 0 & 0 & 1 \\
0 & 0 & 1 & 0 \\
0 & 1 & 0 & 0\n\end{pmatrix}
$$
\n
$$
A = \begin{pmatrix}\n11 & 12 & 13 & 14 \\
21 & 22 & 23 & 24 \\
31 & 32 & 33 & 34 \\
41 & 42 & 43 & 44\n\end{pmatrix}
$$

(colunas 2 e 4 permutadas)

 $p = 2$   $j = 4$ 

$$
AQ_{2} = \begin{pmatrix} 11 & 14 & 13 & 12 \\ 21 & 24 & 23 & 22 \\ 31 & 34 & 33 & 32 \\ 41 & 44 & 43 & 42 \end{pmatrix}
$$

Uma matriz elementar $\mathbf{T}_\mathbf{p}$ é uma matriz identidade com a parte à direita da diagonal da p-ésima linha preenchida com ele mentos escolhidos de tal maneira a zerar a parte à direita da p-ésima linha de uma matriz A.

Estes elementos são calculados pela fórmula :

$$
\mathbf{T}_{\mathbf{p},\mathbf{ij}} = (-\mathbf{a}_{\mathbf{ij}} / \mathbf{a}_{\mathbf{ii}}) \quad \text{para } \mathbf{i} = \mathbf{p}
$$
  

$$
\mathbf{j} = \mathbf{i} + \mathbf{l}, \dots, \mathbf{n}
$$

A matriz T<sub>p</sub> deve ser pré-multiplicada pela m<u>a</u>

triz A. Exemplos:

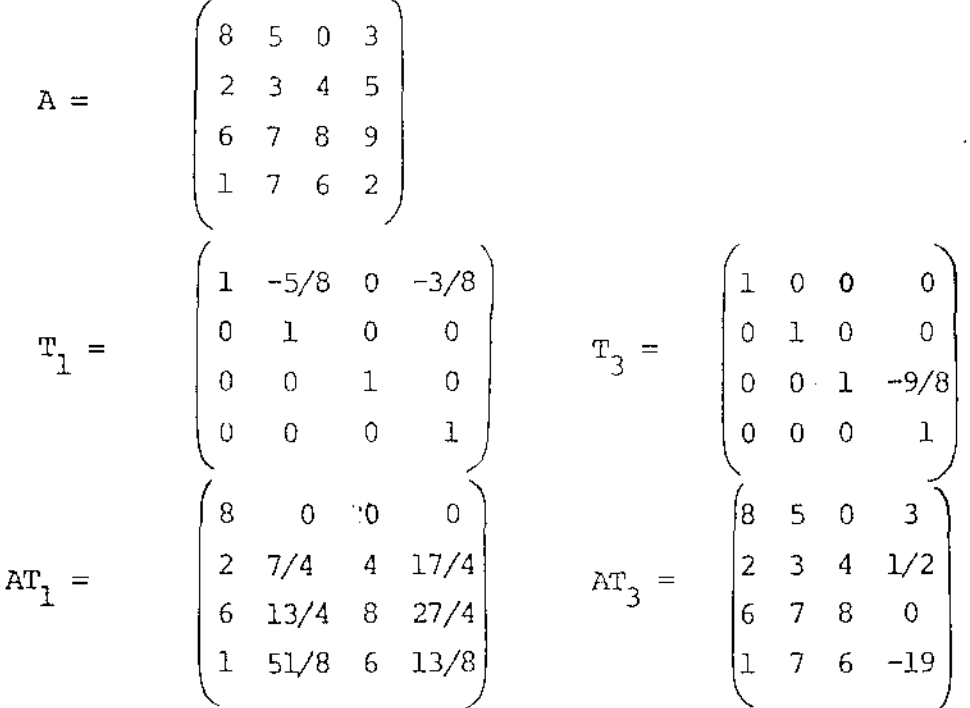

As matrizes de permutações simples servem pa-

ra escolher o elemento pivô. A escolha do pivô é feita através de dois parâmetros, TOLPIV e TOLABS, e pode ser explicada através do seguinte algo ritmo:

a) 
$$
x = \arg \max_{k \geq p} |a_{pk}|
$$
 \nSe  $|a_{pq}| < 10$  LABS, pure (matrix singular) \nb)  $m = p$  \nc)  $m = m + 1$  \nd) Se  $|a_{pm}| < 10$  LABS  $\alpha_1 \left( \frac{m}{a_{pq}} \right) < 10$  LPIV, vā para c) \ne) PIVO =  $a_{pm}$  \nf)  $Q_p = \text{matrix} \text{ identities}$  com as columns  $p \in m$  permutations

A fatoração realiza-se através da seguinte

 $\tt formula$  :

$$
A Q_1 T_1 Q_2 T_2 \cdots Q_{n-1} T_{n-1} = L
$$

Exemplo : <br> (TOLABS = 1.E–10 ; <br> TOLPIV = 0.5 )

$$
A = \begin{pmatrix} 3 & 6 & 0 & 12 \\ 5/2 & 5 & 8 & 34 \\ 1 & 0 & 31/3 & 1 \\ 18/5 & 3 & 8/3 & 11 \end{pmatrix}
$$
  

$$
p = 1 \quad ; \quad l = 4 \quad ; \quad m = 2 \quad ; \quad PIVO = a_{1,2} = 6
$$
  

$$
Q_1 = \begin{pmatrix} 0 & 1 & 0 & 0 \\ 1 & 0 & 0 & 0 \\ 0 & 0 & 1 & 0 \\ 0 & 0 & 0 & 1 \end{pmatrix}
$$

09

 $\mathbf{T}_i$ 

 $\frac{1}{2}$ 

 $\mathcal{L}$ 

$$
AQ_{1} = \begin{pmatrix} 6 & 3 & 0 & 12 \\ 5 & 5/2 & 8 & 34 \\ 0 & 1 & 31/3 & 1 \\ 3 & 18/5 & 8/3 & 11 \end{pmatrix}
$$
  
\n
$$
T_{1} = \begin{pmatrix} 1 & -1/2 & 0 & -2 \\ 0 & 1 & 0 & 0 \\ 0 & 0 & 1 & 0 \\ 0 & 0 & 0 & 1 \end{pmatrix}
$$
  
\n
$$
AQ_{1}T_{1} = \begin{pmatrix} 6 & 0 & 0 & 0 \\ 5 & 0 & 8 & 24 \\ 0 & 1 & 31/3 & 1 \\ 3 & 21/10 & 8/3 & 5 \end{pmatrix}
$$
  
\n
$$
p = 2 \quad ; \quad k = 4 \quad ; \quad m = 4 \quad ; \quad PIVO = a_{2,4} = 24
$$
  
\n
$$
Q_{2} = \begin{pmatrix} 1 & 0 & 0 & 0 \\ 0 & 0 & 0 & 1 \\ 0 & 0 & 1 & 0 \\ 0 & 1 & 0 & 0 \end{pmatrix}
$$
  
\n
$$
AQ_{1}T_{1}Q_{2} = \begin{pmatrix} 5 & 24 & 8 & 0 \\ 6 & 0 & 0 & 0 \\ 0 & 1 & 31/3 & 1 \\ 3 & 5 & 8/3 & 21/10 \end{pmatrix}
$$
  
\n
$$
T_{2} = \begin{pmatrix} 1 & 0 & 0 & 0 \\ 0 & 1 & -1/3 & 0 \\ 0 & 0 & 1 & 0 \\ 0 & 0 & 0 & 1 \end{pmatrix}
$$
  
\n
$$
P = 3 \quad ; \quad k = 3 \quad ; \quad m = 3 \quad ; \quad PIVO = a_{3,3}^{t} = 10
$$

 $\hat{\mathcal{A}}$ 

 $\hat{\mathcal{A}}$ 

 $10\,$ 

 $\hat{\mathcal{A}}$ 

 $\hat{\mathcal{A}}$ 

 $\sim$ 

l,

$$
Q_{3} = I = \text{Matrix Identidade 4x4}
$$
\n
$$
AQ_{1}T_{1}Q_{2}T_{2}Q_{3} = \begin{pmatrix} 6 & 0 & 0 & 0 \\ 5 & 24 & 0 & 0 \\ 0 & 1 & 10 & 1 \\ 3 & 5 & 1 & 21/10 \end{pmatrix}
$$
\n
$$
T_{3} = \begin{pmatrix} 1 & 0 & 0 & 0 \\ 0 & 1 & 0 & 0 \\ 0 & 0 & 1 & -1/10 \\ 0 & 0 & 0 & 1 \end{pmatrix}
$$
\n
$$
AQ_{1}T_{1}Q_{2}T_{2}Q_{3}T_{3} = \begin{pmatrix} 6 & 0 & 0 & 0 \\ 5 & 24 & 0 & 0 \\ 0 & 0 & 1 & -1/10 \\ 3 & 5 & 1 & 2 \end{pmatrix}
$$
\n
$$
AQ_{1}T_{1}Q_{2}T_{2}Q_{3}T_{3} = L
$$
\n
$$
A = \text{Im}_{3}^{-1}Q_{3}^{-1}\text{Tr}_{2}^{-1}Q_{2}^{-1}\text{Tr}_{1}^{-1}Q_{1}^{-1}
$$
\n
$$
P_{3} = \begin{pmatrix} 1 & 0 & \dots & 0 \\ 0 & 1 & \dots & 0 \\ 0 & 1 & \dots & 0 \\ \vdots & \vdots & \vdots & \ddots & \vdots \\ 0 & \dots & \dots & \vdots \\ 0 & \dots & \dots & \vdots \\ 0 & \dots & \dots & \vdots \\ 0 & \dots & \dots & \dots \end{pmatrix}
$$
\n
$$
T_{p}^{-1} = \begin{pmatrix} 1 & 0 & \dots & 0 \\ 0 & 1 & \dots & 0 \\ \vdots & \vdots & \vdots & \vdots \\ 0 & \dots & \dots & \vdots \\ 0 & \dots & \dots & \vdots \\ 0 & \dots & \dots & \dots \\ 0 & \dots & \dots & \dots \\ 0 & \dots & \dots & \dots \\ \vdots & \dots & \dots & \vdots \\ 0 & \dots & \dots & \dots \end{pmatrix}
$$
\n
$$
Log_{0} A = L \left( T_{3}^{-1}Q_{3}T_{2}^{-1}Q_{2}T_{1}^{-1}Q_{1} \right)
$$

Pós-multiplicando os dois termos da igualdade por  $\mathrm{Q}_1\mathrm{Q}_2\mathrm{Q}_3$ 

 $obtemos:$ 

 $\mathbf{r} = -\mathbf{z}$  and  $\mathbf{r}$ 

 $\overline{\phantom{a}}$ 

$$
A Q_1 Q_2 Q_3 = L \ \langle T_3^{-1} Q_3 T_2^{-1} Q_2 T_1^{-1} Q_1 \ \rangle Q_1 Q_2 Q_3 = \ \& \ U
$$

 $11$ 

 $\frac{1}{\sqrt{2}}\sum_{i=1}^{n} \frac{1}{\sqrt{2}}\left(\frac{1}{\sqrt{2}}\right)^2\left(\frac{1}{\sqrt{2}}\right)^2$ 

 $\hat{\boldsymbol{\beta}}$ 

 $\hat{\mathcal{A}}$ 

医子宫下垂

 $\hat{\boldsymbol{\gamma}}$  $\frac{1}{2}$ 

 $\frac{1}{2}$ 

 $\hat{\boldsymbol{\beta}}$ 

 $\hat{\mathcal{L}}$ 

 $\hat{\mathcal{L}}$ 

Assim, consequinos encontrar L (triangular inferior) e U (triangular superior unitária) tais que  $AQ_1Q_2Q_3 = LU$ .

Generalizando, temos:

$$
AQ_1 \cdots Q_{n-1} = I U = L(T_{n-1}^{-1} Q_{n-1} \cdots T_1^{-1} Q_1 Q_1 \cdots Q_{n-1})
$$

Se matriz A, antes de ser fatorizada, for sub metida a trocas de linhas e colunas, a fórmula fica :

$$
\mathbf{A} = \mathbf{P}^{-1} \mathbf{A} \mathbf{Q}_{n-1} \dots \mathbf{Q}_1 \mathbf{Q}^{-1}
$$

onde [P é a matriz de permutação das linhas de A ( matriz

dentidade com linhas permutadas)<br>
0 é a matriz de permutação das colunas de A (matriz<br>
identidade com colunas permutadas)<br>
PAQ é a matriz após a troca de linhas e colunas, an-

tes de ser fatorizada

Para resolvermos o sistema linear Ax=b , rea-

lizamos as seguintes etapas :

- a) resolva Ly=Pb
- b) resolva Uz-y
- c) faça  $x = \varpi_1 \varpi_2 \cdots \varpi_{n-1} z$

III- ARMAZENAMENTO DA DECOMPOSIÇÃO LU DE UMA MATRIZ ESPARSA

III.1 Matrizes a serem armazenadas

Inicialmente temos a aproximação do jacobiano permutado PB<sub>K</sub>Q. Após a decomposição temos  $B_k = p^{-1}IJQ_{n-1} \dots Q_1Q^{-1}$ . Para a resolução de um sistema linear, precisamos de P e R (  $R = \mathbb{Q}_{q_1} \dots \mathbb{Q}_{q-1}$ ). Para a decomposição, precisamos de P e Q. Portanto, precisamos armazenar  $p^{-1}$  (ou P),

 $L$  ,  $U$  ,  $Q$  e R (  $\emph{ou}~\emph{R}^{-1}$  ).

As matrizes de permutação têm uma inversa fácil de se calcular (é igual à transposta) implicitamente. Não é necessário armazenar a matriz  $B_k$ , pois a cada linha calculada desta se obtém a  $\,$  li  $\,$ nha correspondente de L e U.

III.2 Armazenamento e operação das matrizes L, U, P e  $\textsc{R}^{-1}$ 

a) Armazenamento de L e U

- Vetor real VETIU de dimensão NMEDZ (nº de elementos dis

tintos de zero após

a fatorização )

Armazena os valores das matrizes L e U, por linha, alter nadamente (primeiro a U).

Exemplo :

$$
U = \begin{pmatrix} 1 & 3 & 2 \\ & 1 & 5 \\ & & 1 \end{pmatrix} \qquad L = \begin{pmatrix} 4 & & \\ 1 & 3 & \\ 5 & 4 & 1 \end{pmatrix}
$$

 $13$ 

١Ţ.

VETLU :  $(3, 2, 1, 4, 5, 1, 1, 3, 1, 5, 4, 1)$  $1^{\underline{a}}$   $1^{\underline{a}}$   $2^{\underline{a}}$   $2^{\underline{a}}$   $3^{\underline{a}}$  $3\frac{a}{2}$ linha linha linha linha linha linha da U  $daL$ da L da U da L da U

- Obs : Os elementos de uma linha da L estarão ordenados por coluna de maneira crescente. Os elementos de uma linha da U virão em qualquer ordem, mas o último elemento sempre pertencerá à diagonal.
- Vetor inteiro APONTL de dimensão N Aponta para o início de cada linha da L, no vetor VENIU Exemplo :  $\sim$   $\sim$   $\sim$  $\sim$

VETLU : 
$$
(3, 2, 1, 4, 5, 1, 1, 3, 1, 5, 4, 1)
$$
  
\n $+$   
\nAPONTL :  $(4, 7, 10^{-5})$ 

- Vetor inteiro APONIU de dimensão N Aponta para o início de cada linha da U, no vetor VETIU Exemplo:

APONTL :  $(4, 7, 10)$ VETLU :  $(3, 2, 1, 4, 5, 1, 1, 3, 1, 5, 4, 1)$ <br>APONIU :  $(1, 5, 9)$ 

- Vetor inteiro COLUNS de dimensão MMEDZ Indica a coluna a que pertence cada elemento do vetor **VETIU** Exemplo : APONIL: (4, 7, 10)

APONIU :  $(1, 5, 9)$ VETI $U$  : (3, 2, 1, 4, 5, 1, 1, 3, 1, 5, 4, 1) COLUNS:  $(2, 3, 1, 1, 3, 2, 1, 2, 3, 1, 2, 3)$ 

 $\sim$ 

b) Armazenamento das matrizes P, Q, R e  $R^{-1}$ 

A matriz P é fornecida pelo usuário através do vetor inteiro P, de dimensão n. Neste caso, P(I)=J indica que a I-ésima linha de PB<sub>k</sub>Q corresponde à J-ésima linha da matriz B<sub>k</sub>.

Example:  
\n
$$
B_{k} = \begin{pmatrix} 11 & 12 & 13 \\ 21 & 22 & 23 \\ 31 & 32 & 33 \end{pmatrix} P = \begin{pmatrix} 0 & 0 & 1 \\ 1 & 0 & 0 \\ 0 & 1 & 0 \end{pmatrix} = \begin{pmatrix} 0 & 0 \\ e_{3}^{T} & 0 \\ e_{1}^{T} & 0 \\ e_{2}^{T} & 0 \end{pmatrix}
$$
\n
$$
PB_{k} = \begin{pmatrix} 31 & 32 & 33 \\ 11 & 12 & 13 \\ 21 & 22 & 23 \end{pmatrix}
$$
\n
$$
Entao o vector P sera : (3, 1, 2)
$$

A pré-multiplicação de um vetor b pela matriz P resultando no vetor c se fará pelo seguinte algoritmo :

 $\text{IND} = P(I) / \text{DESLOC}$  $C(I) = B(ID)$ 

$$
\stackrel{\text{fim}}{=}
$$

Obs: Por motivos de maior compactação de dados, o con teído que especifica a matriz P está armazenado na metade esquerda

de cada posição do vetor P. Para recuperá-lo, basta dividir a posi ção do vetor P pelo valor DESLOC (no caso do programa implementado, DESLOC =  $2^{17}$  ).

$$
P = \begin{pmatrix} 0 & 1 & 0 \\ 0 & 0 & 1 \\ 1 & 0 & 0 \end{pmatrix} \qquad Pb = \begin{pmatrix} b_2 \\ b_3 \\ b_1 \end{pmatrix}
$$

 $\frac{1}{2}$ 

Vetor P :  $(2, 3, 1)$ 

Seguindo o algoritmo:

 $I = 1$ ;  $IND = 2$ ;  $C(1) = B(2)$  $I = 2$  ; IND = 3 ; C(2) = B(3)  $I = 3$ ;  $ID = 1$ ;  $C(3) = B(1)$ 

O usuário também fornece a matriz Q, através do vetor 0 de dimensão n. Neste caso, Q(I)=J indica que a I-ési ma coluna de PB<sub>k</sub>Q corresponde à J-ésima coluna da matriz  $B_k$ .

Example 3

\n
$$
B_{k} = \begin{pmatrix} 11 & 12 & 13 \\ 21 & 22 & 23 \\ 31 & 32 & 33 \end{pmatrix} \quad Q = \begin{pmatrix} 0 & 0 & 1 \\ 1 & 0 & 0 \\ 0 & 1 & 0 \end{pmatrix} = (e_{2} \quad e_{3} \quad e_{1})
$$
\n
$$
PB_{k} = \begin{pmatrix} 12 & 13 & 11 \\ 22 & 23 & 21 \\ 32 & 33 & 31 \end{pmatrix}
$$

Então o vetor  $Q$  será :  $(2, 3, 1)$ 

Após a fatoração LU da matriz  $B_k$ , o armazenamento das matrizes de permutação estará na seguinte situação : Vetor P :  $\begin{cases} \text{lado direito - matrix } R \\ \text{lado esquerdo - matrix } P \end{cases}$ 

Vetor  $Q$  :  $\begin{cases} \text{lado direito - matrix } R \\ \text{lado esquerdo - matrix } Q \end{cases}$ 

A pos-multiplicação da matriz R por um ve-

tor x resultando o vetor y se fará através de um dos seguintes algoritmos :

19) Para I=1 até N faça começo  $IDD = Q(I)$  . AND. MASKRA  $Y($ **IND** $) = X(1)$ fim 29) Para I=1 até N faça começo  $\Pi \Phi = P(T)$  . AND. MASKRA  $Y(IM) = X(I)$ fin

Obs : A expressão P(I) .AND. MASKRA serve para pegar o lado direito da I-ésima posição do vetor  $P$  (no caso do programa imple mentado, MASKRA =  $2^{17}-1$ ).

Example:  
\n
$$
R = \begin{pmatrix} 0 & 0 & 1 \\ 1 & 0 & 0 \\ 0 & 1 & 0 \end{pmatrix} = (e_2 e_3 e_1)
$$
\n
$$
R^{-1} = R^{T} = \begin{pmatrix} 0 & 1 & 0 \\ 0 & 0 & 1 \\ 1 & 0 & 0 \end{pmatrix} = (e_3 e_1 e_2)
$$
\n
$$
R = \begin{pmatrix} x_3 \\ x_1 \\ x_2 \end{pmatrix}
$$

Vetor  $P : (2, 3, 1)$  - metade direita Vetor  $Q : (2, 3, 1)$  - metade direita

Seguindo os algoritmos:

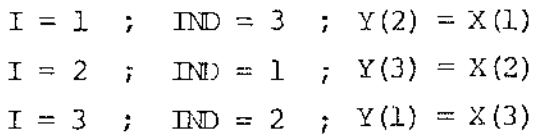

A fórmula 1.6 proposta por Dennis & Marwil se caracteriza pela decomposição III da matriz $B_k$ e pela atualização do fator que não tem diagonal unitária, a cada iteração do método. Se considerarmos que a fatorização é feita por linhas, o fator com diagonal unitária será a matriz triangular superior U. Neste caso, a fórmula 1.6 modificada para o caso de fatorização por linhas e generalizada para o caso da matriz  $B_k$  ser multiplicada à esquerda e à direita por matrizes de permutação, ficaria :

$$
B_{k} = P_{k}^{-1}L_{k}U_{k}P_{k}^{-1}
$$
  
\n
$$
P_{k+1} = P_{k}
$$
  
\n
$$
B_{k+1} = P_{k}
$$
  
\n
$$
B_{k+1} = P_{k}
$$
  
\n
$$
U_{k+1} = U_{k}
$$
  
\n
$$
A_{k+1} = L_{k} + \Delta L_{k}
$$
  
\n
$$
\Delta L_{k} = \sum_{i=1}^{n} \{ ((s_{i}U_{k}y_{k})^{T}(s_{i}U_{k}y_{k}))^{+}e_{i}^{T}w_{k}e_{i}(s_{i}U_{k}y_{k})^{T} \}
$$
  
\n
$$
orde \int_{Y_{k}}^{S_{i}} sao operators de projegão "esparsa" em  $\mathbb{Z}_{k}$   
\n
$$
y_{k} = R_{k}^{-1} \Delta x^{k}
$$
  
\n
$$
w_{k} = P_{k} \Delta F^{k} - L_{k}U_{k}y_{k}
$$
$$

O primeiro algoritmo proposto é a atualização da matriz triangular que possui diagonal unitária (no caso da fatorização por linhas, é a U), fazendo com que esta matriz perca a unitariedade da sua di agonal nas iterações onde se realiza a atualização. Neste caso, o sub-es paço afim $\mathcal{U}_k$  é formado pelas matrizes triangulares superiores nxn que refletem a estrutura esparsa de  $U_k$ , sem a restrição de diagonal unitária. A fórmula, então, seria idêntica à fórmula 1.6, generalizada para o caso de  $B_k$  ter linhas e colunas permutadas :

18

Ą

$$
B_{k} = P_{k}^{-1}L_{k}U_{k}P_{k}^{-1}
$$
  
\n
$$
P_{k+1} = P_{k}
$$
  
\n
$$
C_{k+1} = U_{k} + \Delta U_{k}
$$
  
\n
$$
\Delta U_{k} = \sum_{i=1}^{n} \{((s_{i}y_{k})^{T}(s_{i}y_{k}))^{+}e_{i}^{T}v_{k}e_{i}(s_{i}y_{k})^{T}\}
$$
  
\n
$$
C_{k} = \sum_{k=1}^{n} \{((s_{i}y_{k})^{T}(s_{i}y_{k}))^{+}e_{i}^{T}v_{k}e_{i}(s_{i}y_{k})^{T}\}
$$
  
\n
$$
C_{k} = P_{k}^{-1}\Delta x^{k}
$$
  
\n
$$
\Delta U_{k} = \sum_{k=1}^{n} \Delta x^{k}
$$
  
\n
$$
U_{k} = \sum_{k=1}^{n} P_{k}\Delta x^{k} - U_{k}Y_{k}
$$

O segundo algoritmo proposto é a alternância na atualização, ou seja, em algumas iterações se utiliza a fórmula 4.1 e, em ou tras, a fórmula 4.2. O critério para escolha entre modificar a L ou a U pode ser o mesmo adotado por L.S.Ochi e J.M.Martinez em $[12,13]$ , ou ser ja realiza-se a modificação que minimize  $\left\| \right. {\bf B}_{k+1} \Delta x^{k-1}$  –  $\Delta {\bf F}^{k-1} \right\|$ .

Para a fórmula 4.1, temos :

\n
$$
\begin{aligned}\n\left| B_{k+1} \Delta x^{k-1} - \Delta F^{k-1} \right| &= \\
&= \left\| P_k^{-1} L_{k+1} U_k R_k^{-1} x^{k-1} - F^{k-1} \right\| \\
&= \left\| P_k^{-1} (L_k + \Delta L_k) U_k R^{-1} \Delta x^{k-1} - \Delta F^{k-1} \right\| \\
&= \left\| P_k^{-1} L_k U_k R_k^{-1} \Delta x^{k-1} + P_k^{-1} \Delta L_k U_k R_k^{-1} \Delta x^{k-1} - \Delta F^{k-1} \right\| \\
&= \left\| B_k x^{k-1} - P_k^{-1} \Delta L_k U_k R_k^{-1} \Delta x^{k-1} - \Delta F^{k-1} \right\| \\
&= \left\| \Delta F^{k-1} - P_k^{-1} \Delta L_k U_k R_k^{-1} \Delta x^{k-1} - \Delta F^{k-1} \right\| \\
&= \left\| P_k^{-1} \Delta L_k U_k R_k^{-1} \Delta x^{k-1} \right\| \\
&= \left\| P_k^{-1} \Delta L_k U_k R_k^{-1} \Delta x^{k-1} \right\| \\
&= \left\| \Delta L_k U_k R_k^{-1} \Delta x^{k-1} \right\|\n\end{aligned}
$$

 $C+S+$ 

Para a fórmula 4.2, temos :

 $\left|\left|\right|P_{k+1}\Delta x^{k-1} - \Delta F^{k-1}\right|\right| = \left|\left|L_k\Delta U_kP_k^{-1}\Delta x^{k-1}\right|\right|$ 

Como este critério é muito trabalhoso, optou-se pela alternância simples, ou seja, se na iteração k houve atualização da L, então na iteração k+1 haverá atualização da U e vice-versa.

Foi implementado um programa escrito em FORTRAN-10, no computador PDP-10 da UNICAMP, e sua documentação encontra-se no apêndice. O algoritmo deste programa é explicado a seguir :

- a) Inicializações
- b) Impressão da iteração
- c) Teste de convergência ou fracasso
- d) Decide :  $1 -$  fatorização
	- -
		-
	- 2- refatorização<br>3- atualização da L<br>4- atualização da U<br>5- conservação da fatorização
- e) Se a decisão foi 1 ou 2, acha fatorização IU do jacobiano. Se foi 3 ou 4, atualiza o fator correspondente através da fórmula 4.1 ou 4.2.
- f) Acha $\Delta x^k$  ,  $x^{k+1}$  ,  $F(x^{k+1})$  ,  $\Delta F^k$  e  $\left\|F(x^{k+1})\right\|$
- q)  $k + k + 1$
- h) Atualiza as variáveis XMIN, FXMIN e NITMIN
- i) Va para b.

Explicações sobre cada passo :

- a) Inicializações
	- Entre outras variaveis, inicializa :
		- NFATLU=NIT=NITMIN=0
		- XK=X
		- FXK=FXMIN=F (XK)
		- NORMFK=NORMIN= | FXK |
		- DIST=DISTEX  $^{\star}$  NORMIN

Ŋ

onde : | NIT = nº da iteração ( K )<br>| NEATIJ,NITMIN,X,NORMIN,FXMIN - Ver explicação no apêndice<br>| DISTFX - Ver Îtem c.

b) Impressão da iteração

Imprime-se, a cada IMPR iterações, o número da iteração, o tipo da ite ração e a norma de F(XK). Se IMPR=0, nada é impresso. IMPR é um parâme tro de entrada, descrito no apêndice.

c) Teste de convergência ou fracasso : Declara-se convergência (CODERR=0) quando:

NORMFK < EPSLON

 $Q(1)$ 

NORMEK <  $\sqrt{\text{EPSTON}}$  e  $||\Delta x^{k}||$  < EPSION \* (1+ $||\Delta x^{k}||$ )

Declara-se divergência ou fracasso (CODERR=5) quando NORMFK > DIST O programa também pára (CODERR=4) se foi excedido o número máximo de iterações (NIT > NITMAX). CODERR é um parâmetro de saída, descrito no apêndice. EPSLON e NITMAX são parâmetros de entrada, também descritos no apêndice.

d) Decisão sobre a matriz  $B_{k+1}$ 

Depende dos parâmetros de entrada QUAL, FREQ e REFAT, exceto se NTI=0, neste caso a opção é a fatorização. Nas outras iterações, os seguintes testes são feitos:

Se MOD (NIT, NETAT) = 0, refatorização

Se MOD (NIT+1, FRFO)=0, atualização da L (se QUAL=1 ou se QUAL=3 e a última atualização foi da U) ou da U (se  $QIM = 2$  ou se  $QIM = 3$  e a ultima atualização foi da L).

Se nenhum dos testes foi satisfeito : conservação da fatorização No caso de atualização da L ou da U, pode acontecer um crescimento excessivo de um dos elementos atualizados, ou a equação da fórmula 1.3 não ficar satisfeita. Neste caso, haverá uma refatorização.

 $e)$ 

f) Cálculo diversos vetores

O cálculo de DELTAX ( $\Delta x^k$ ) se faz através do seguinte algoritmo: 1) DELTAX = -  $B_k^{-1}$ . FXK

- 2) NORMDX =  $\frac{1}{1}$ DELTAX | |
- 3) Se NORVOX > DISTX então faça  $\frac{\text{DEITAX}}{\text{NORMDX}}$  + DISTX  $\left(\right)$  NORMDX = DISTX

```
O terceiro passo do algoritmo caracteriza o controle do passo, fei-
to através do parâmetro de entrada DISTX.
```

```
Os outros cálculos são:
    XK = X^{k+1} = XK + \text{DELINK}Acha F (XK)
    DELTAF = FXK - F (XK)
    FXK = F(XK)NORMFK = || FXK
```
g)

```
h) Atualizações
```

```
Se \|\text{FXK}\| < NORMIN então faça \{\text{NTMIN} = \text{NIT}X^{\dagger}1I N = XK\textbf{F} \textbf{X} \textbf{M} \textbf{I} \textbf{N} = \textbf{F} \textbf{X} \textbf{K}
```
#### V .1 Experiências realizadas

Foram testadas as duas ftmções utilizadas  $\begin{bmatrix} 3,6 \end{bmatrix}$  , que são são :<br>1 - f<sub>i</sub> (x)  $\Big| =$  (  $\vert = \vert$ (  $3-k_1x_1x_1^+k_1^+x_{1-1}^+$   $-2x_{1+1}$  ,  $1 < i < n$  $i = n$  $=$   $(3-k_1x_i)x_i+1-2x_{i+1}$  ,  $i=1$  $\sum (x_1+x_1^2)$ , jë $_{\rm i}$  J J  $i=1, \ldots, n$ 

onde  $B_i^{-1}[i_1,\ldots,i_2]$ -{i}, sendo  $i_1$ =max(l,i-r<sub>1</sub>) e  $i_2$ =min(n,i+r<sub>2</sub>). Os parametros  $k_1, k_2, k_3$  variam para aumentar a não-linearidade do problema, en quanto que  $r_1$  e  $r_2$  determinam a largura da faixa da matriz jacobiano. U chute inicial foi  $x_i = 1$  , i=1,...,n. O critério de convergência utilizado foi  $\|\mathbf{F}\|_{\infty}$ <10<sup>-6</sup> ( observe que não foi incluído o segundo teste de conver gência, especificado no capítulo anterior). Foram rodados os 23 casos espe cificados em  $\lceil 3, 6 \rceil$ , e aqui reproduzidos na tabela I. Observe a existência de mais 3 casos, dois deles (24 e 25) se referindo à função 1, apenas vari ando o tamanho do problema. O caso 26 se refere à função abaixo :

$$
3 - f_{i}(x) = x_{i}^{2} + \sum_{j \in N_{i}} x_{j} - NI - I
$$

onde N<sub>i</sub> é um donjunto de Nl Indices entre 1 e n, e diferentes de i gerados aleatoriamente para cada linha. Neste caso, o chute inicial foi  $x_j = 0.5$ i=l, ... ,n. O jarobiano inicial e *de* cadu iteração de refatorização foi <sup>o</sup> analitico, fornecido pela rotina JACOB.

Na tabela II encontram-se os resultados das rodadas, sendo que a coluna\ROYDEN ESPARSO e DENNIS-MARWIL foram tiradas de  $\begin{bmatrix} 6 \end{bmatrix}$ . A coluna NEWTON endica o método de Newton, que se obtém fazendo

REFAT=1; a coluna NEWION C/REF. indica o método de Newton com refina mentos, que se obtém fazendo REFAT=© e FREQ=© ; a coluna MUDA SO L indica o método de Dennis-Marwil modificado (fórmula 4.1), que se obtém fazen do QUAL=1, FREQ=1 e REFAT=  $\infty$  ; a coluna MUDA SO U indica o primeiro algo ritmo proposto (fórmula 4.2), que se obtem fazendo QUAL=2 e FREO e REFAT iguais ao caso anterior ; a coluna MDA L E U indica o segundo algoritmo proposto, que é obtido fazendo QUAL=3 e FREQ e REFAT iguais ao caso anterior.

Os casos assinalados com  $*$  foram aqueles

que não convergiram.

Por não se dispor de uma rotina de pré-assinalamento de pivôs, adotou-se  $P(I)=I$  e  $Q(I)=I$  (matrizes de permutação iquais à identidade).

As columas NIT, NFATIJ, MJTTIL, MJTILU ē EE indicam o número de iterações, número de fatorizações IU, número de elementos diferentes de zero na L e na U no pior caso (soma máxima) e o valor do parâmetro de entrada FME, respectivamente. Em nenhum dos casos rodados houve controle do passo e o valor do parâmetro TOLPIV foi  $10^{-3}$ . Finalmente, o valor do parâmetro DISTFX foi  $10^3$ . Houve permutações de colunas apenas no caso 26 e as refatorizações foram devidas a crescimento excessivo da L ou da U.

O programa teve quatro versões. A versão zero equivale ao primeiro programa desenvolvido. As versões seguintes apa receram devido à necessidade de diminuir o tempo de CPU no caso 25, principalmente, que demorava mais de 27 minutos de CPU para executar, quando se utilizava o segundo algoritmo proposto. A partir deste momento, ficou claro que um programa para problemas de grande porte não poderia ser co dificado como se fosse um programa comum. Na versão zero, um vetor auxiliar era zerado a cada vez que se chamava a rotina JACOB, o que equivale a ter um código do tipo abaixo (considerando o caso 25) :

DO 10 I=1,6000 DO 10 J=1,6000 10 A(J)=0

Este conjunto de instruções leva 4 minutos de CPU para executar. No caso de se rodar o método de Newton, isto seria executado 4 vezes, o que daria 16 minutos só para zerar um vetor. Como este vetor era utilizado para armazenar uma linha do jacobiano, nas versões posteriores, o vetor era zerado uma vez a cada decomposição IU, a partir dal, apenas as posições preenchidas eram zeradas quando não eram mais necessárias. Algumas outras melhorias foram incorporadas, o que levou a uma economia de 7 minutos de CPU no caso da utilização do segundo método proposto, como pode ser visto na tabela III.

Nas versões zero e um, o teste para escolher o elemento pivô era feito em todos os elementos da linha. Nas versões posteriores, o teste foi feito apenas para os elementos contidos entre o primeiros e último diferente de zero da linha. Outra melhoria feita simulta neamente foi a eliminação da chamada das rotinas que realizam permutações no caso em que estas não acontecem, ou seja, no caso em que P(I)=I  $\alpha$  $R(I)=I$ . Na última versão outras melhorias foram feitas, o que levou a um tempo final de 7 minutos de CPU, uma economia de 75%.

#### V.2 Conclusões

Como pode ser visto na tabela III, o método de Newton foi o mais demorado de todos. Como pode ser visto na tabela II, o metodo de Broyden esparso levaría mais tempo ainda, pois também envolve uma decomposição LU a cada iteração e, nos casos rodados, o cálculo do jacobiano é barato de se calcular. Resta-nos analisar os outros métodos. Os mé todos DENNIS-MARWIL, MUDA SO L e MUDA SO U são praticamente iquais (nos casos rodados), com ligeira vantagem para MUDA 30 U, que sempre ganha ou empata com os outros dois, exceto no caso 9, em que a L tem mais elementos diferentes de zero que a U.

O método MUDA L E U pareceu o mais instável de todos, mas é o que ganha na maior parte dos casos, o que leva a crer que

o desenvolvimento de um critério mais barato para se escolher entre mudar a L ou a U numa certa iteração deve compensar.

O método de Newton com refinamento levou um tempo de excução parecido com os 4 últimos citados anteriormente, mas falhou no caso 26, exatamente por não prever refatorização nas primeiras iterações.

 $\begin{array}{c} 1 \\ 1 \\ 2 \end{array}$ 

 $\vdots$ 

TABELA I

 $\overline{\phantom{a}}$ 

 $\bar{\beta}$ 

 $\bar{\phantom{a}}$ 

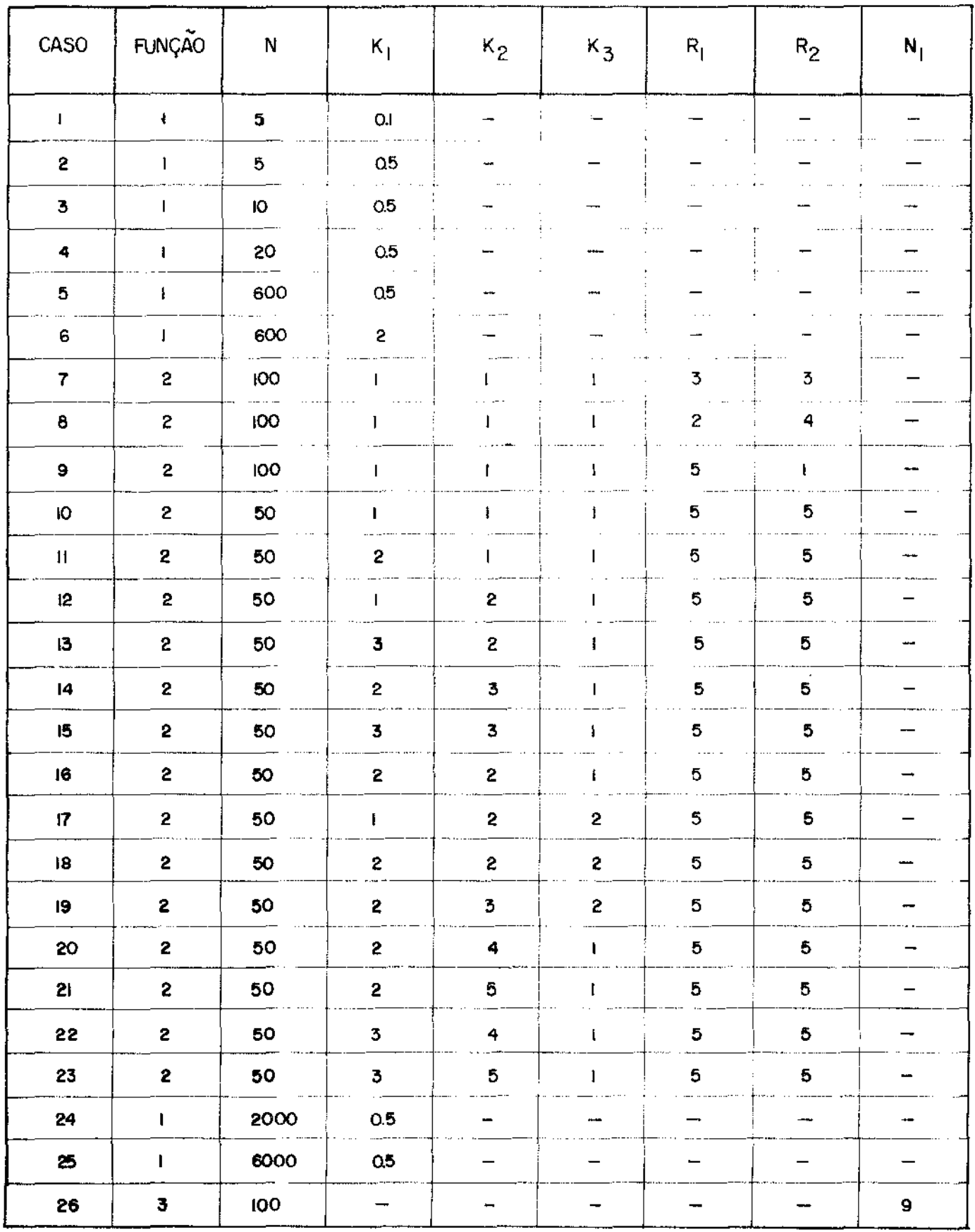

 $26\,,1$ 

 $\hat{\mathcal{A}}$ 

 $\begin{array}{c} 1 \\ 1 \end{array}$ 

 $\hat{\boldsymbol{\beta}}$ 

 $\frac{1}{2}$ 

 $\mathbf{L}$ 

TABELA II

| CASO            | <b>NEWTON</b><br><b>NIT=NFATLU</b> | NEWTON C/<br>REF(NFATLU.EI)<br><b>NIT</b> | MUDA SOL       |               | <b>MUDA SOU</b> |                      | <b>MJDALeU</b> |               | <b>BROYDEN</b><br><b>ESPARSO</b> | <b>DENNIS-</b><br>- MARWIL |               |                 |               |                |
|-----------------|------------------------------------|-------------------------------------------|----------------|---------------|-----------------|----------------------|----------------|---------------|----------------------------------|----------------------------|---------------|-----------------|---------------|----------------|
|                 |                                    |                                           | <b>NIT</b>     | <b>NFATLU</b> | NIT.            | NFATLU               | <b>NIT</b>     | <b>NFATLU</b> | <b>NIT=NFATLU</b>                | <b>NIT</b>                 | <b>NFATLU</b> | <b>EME</b>      | <b>MUTILL</b> | <b>MUTILLI</b> |
| $\mathbf{I}$    | З                                  | 8                                         | 6              | f.            | 5               | $\mathbf{1}$         | 6              | т             | 5                                | 5                          | $\mathbf{I}$  | 10 <sup>3</sup> | 9             | 9              |
| 2               | 3                                  | $\overline{r}$                            | 5              | $\mathbf{I}$  | 5               |                      | 5.             | I.            | 4                                | 5                          | -1            | 10 <sup>3</sup> | 9             | 9              |
| 3               | 3                                  | -91                                       | 6              | $\mathbf{I}$  | 6               |                      | 5.             | $\mathbf{I}$  | 5                                | 6                          | $\mathbf{1}$  | $D^3$           | 19            | 19             |
| 4               | 4                                  | 14                                        | $\mathbf{7}$   | $\mathbf{1}$  | 6               | $\mathbf{I}$         | 6              | 1             | 5                                | 6                          | $\mathbf{1}$  | 10 <sup>3</sup> | 39            | 39             |
| 5               | 4                                  | 15                                        | $\overline{r}$ |               | 6               | $\ddagger$           | 6              | $\mathbf{I}$  | 5                                | 6                          | $\mathbf{I}$  | 10 <sup>3</sup> | 1199          | <b>II99</b>    |
| 6               | 4                                  | 15                                        | 9              |               | 7               | -1                   | 6              | $\mathbf{I}$  | $\overline{7}$                   | 8                          | ţ             | 10 <sup>3</sup> | 1199          | 1199           |
| $\overline{7}$  | 4                                  | ю                                         | 7              | $\mathbf{I}$  | 6               | $\mathbf{I}$         | 6.             | $\mathbf{I}$  | 6                                | $\overline{7}$             |               | $\mathsf{D}^3$  | 394           | 394            |
| 8               | 4                                  | 10                                        | 7              | 1             | 6               |                      | 6              | Ĵ.            | 6                                | $\overline{7}$             |               | 10 <sup>3</sup> | 297           | 490            |
| 9               | 4                                  | 12                                        | 6              |               | 7               | 4                    | 6              | ÷             | 6                                | $\overline{r}$             | 1             | 10 <sup>3</sup> | 585           | 199            |
| 10              | 3                                  | 9                                         | $\overline{7}$ | ţ             | 6               | $\mathbf{I}$         | 6              | ŧ             | 6                                | 7                          | ł.            | 10 <sup>3</sup> | 285           | 285            |
| Ħ               | 4                                  | 13                                        | 8              | L.            | 8               | -l                   | 6              | ŧ             | 7                                | 8                          | L             | 10 <sup>3</sup> | 285           | 285            |
| -12             | 4                                  | 13                                        | 9              | -1            | 8               | л                    | 7              | ÷             | 8                                | 8                          | J.            | 10 <sup>3</sup> | 285           | 285            |
| 13              | 4                                  | 21                                        | $\mathbf 6$    | 2             | П               | 1                    | 6              | 2             | э                                | 12                         |               | $10^3$          | 285           | 285            |
| 13              | 4                                  | 21                                        | 12             |               | ll              | $\mathbf{I}$         | э              |               | 9                                | 12                         | Ł             | 10 <sup>4</sup> | 285           | 285            |
| 14              | 4                                  | 21                                        | 6              | $\mathbf{2}$  | 7               | 2                    | 9              | f.            | $\mathbf{H}$                     | 8                          | ŧ             | $10^3$          | 285           | 285            |
| 14              | 4                                  | 21                                        | $\mathbf{H}$   | 1             | 7               | $\mathbf{2}$         | 9              | $\mathbf{1}$  | $\bf{11}$                        | $\mathbf{u}$               | $\mathbf{I}$  | 10 <sup>4</sup> | 285           | 285            |
| $\overline{14}$ | 4                                  | 21                                        | ₩              | ŧ             | H               | $\mathbf{I}$         | 9              | I.            | Ш                                | п                          | ŧ             | $10^5$          | 285           | 285            |
| 15              | 5.                                 | 25                                        | 15             | t             | 12              | т                    | u              | 1             | 11                               | 13                         | 1             | 10 <sup>3</sup> | 285           | 285            |
| 16              | 4                                  | 17                                        | 8              | $\mathbf{2}$  | 10              | $\ddot{\phantom{a}}$ | 9              | J.            | 9                                | 10                         | ı.            | 10 <sup>3</sup> | 285           | 285            |
| 16              | 4                                  | 17                                        | ю              | $\mathbf{I}$  | 10              | п.                   | 9              | r             | 9                                | ю                          |               | $10^4$          | 285           | 285            |

 $26.2$ 

 $\sim$ 

 $\mathcal{A}^{\prime}$ 

. The constraint is a set of the set of the set of the set of the set of the set of the set of the set of the set of the set of the set of the set of the set of the set of the set of the set of the set of the set of the s

 $\sim 100$ 

TABELA II cont.

| <b>CASO</b>     | <b>NEW TON</b>    | NEWTON C/<br>REF(NFATLU=1) | MUDA SO L    |               | MUDA SÓ U  |               | MUDAL e U  |                 | <b>BROYDEN</b><br><b>ESPARSO</b> | DENNIS-<br>- MARWIL      |                          | <b>EME</b>      | <b>MUTILL</b> | <b>MUTILLU</b> |
|-----------------|-------------------|----------------------------|--------------|---------------|------------|---------------|------------|-----------------|----------------------------------|--------------------------|--------------------------|-----------------|---------------|----------------|
|                 | <b>NIT=NFATLU</b> | <b>NIT</b>                 | <b>NIT</b>   | <b>NFATLU</b> | <b>NIT</b> | <b>NFATLU</b> | <b>NIT</b> | NFATLU          | <b>NIT=NFATLU</b>                | <b>NIT</b>               | <b>NFATLU</b>            |                 |               |                |
| 17              | 4                 | 15                         | 12           | 2             | ю          | 1             | 17         | 2               | 8                                | ю                        |                          | 10 <sup>3</sup> | 285           | 285            |
| $\overline{17}$ | 4                 | 15                         | 25           | ı             | Ю          | $\mathbf{I}$  | 18         | ł.<br>$\bullet$ | 8                                | Ю                        |                          | 10 <sup>3</sup> | 205           | 285            |
| i8              | 4                 | i4                         | $\mathbf{H}$ | 1             | 9          | ÷             | 11         | ŧ               | 8                                | э                        | ÷                        | 10 <sup>3</sup> | 285           | 285            |
| 19              | 4                 | 16                         | 10           |               | 9          | -1            | 8          | ı.              | э                                | 10                       |                          | 10 <sup>3</sup> | 285           | 285            |
| 20              | 4                 | 25                         | 8            | 2             | 12         |               | 8          | 2               | 12                               | 13                       | ł                        | 10 <sup>3</sup> | 285           | 285            |
| 20              | 4                 | 25                         | 13           | S.            | 12         | ł             | ΙO         |                 | 12                               | B                        | Ł                        | 10 <sup>4</sup> | 285           | 285            |
| 20              | 4                 | 25                         | 13           |               | 12         | ł             | Ю          |                 | 12                               | 13                       |                          | 10 <sup>5</sup> | 265           | 285            |
| 21              | 5                 | 28                         | 15           | S             | 7          | 2             | ю          | 2               | 13                               | 14                       | -1                       | 10 <sup>3</sup> | 285           | 285            |
| 2 <sub>1</sub>  | 5                 | 28                         | 15           |               | 13         |               | 25.        | S.              | 13<br>$\pmb{\pi}$                | 4                        |                          | IO <sup>4</sup> | 285           | 285            |
| 22              | 5                 | 29                         | Ħ            | 2<br>.        | 11         | 2             | 8          | S               | 13                               | 4                        |                          | 10 <sup>3</sup> | 285           | 285            |
| 22              | 5                 | 29                         | 15           |               | 14         |               | Ш          |                 | 13                               | 14                       | $\overline{\mathbf{1}}$  | 10 <sup>4</sup> | 285           | 285            |
| 23              | 5                 | 33                         | 17           |               | 9          | S.            | 9          | S               | 13                               | 16                       |                          | 10 <sup>3</sup> | 285           | 285            |
| 23              | 5                 | 33                         | 17           |               | i6         |               | IΘ         | $2 \bullet$     | 13                               | 16                       | 1                        | 10 <sup>4</sup> | 285           | 265            |
| 23              | 5                 | 33                         | 17           |               | 16         | Ŧ             | 21         | 奙               | 13                               | 16                       | 1                        | Ю5              | 285           | 265            |
| 24              | 4                 | 15                         | 7            |               | 6          | 1             | 6          |                 | $\overline{\phantom{a}}$         | $\overline{\phantom{0}}$ | -                        | 10 <sup>3</sup> | 3999          | 3999           |
| 25              | 4                 | 15                         | 7            | -1            | 6          | ŧ             | 6          |                 | $\overline{\phantom{a}}$         | $\overline{\phantom{a}}$ | $\overline{\phantom{a}}$ | $\sigma^3$      | 11999         | 11999          |
| 26              | 3                 | ₩<br>13                    | 4            | 2             | 4          | $\mathbf{z}$  | 4          | $\mathbf{z}$    |                                  | $\overline{\phantom{a}}$ |                          | $\mathbf{p}^3$  | 3822          | 3633           |

 $\mathbf{r}$ 

 $\label{eq:2.1} \frac{1}{\sqrt{2\pi}}\int_{0}^{\infty}\frac{1}{\sqrt{2\pi}}\left(\frac{1}{\sqrt{2\pi}}\right)^{2\alpha} \frac{1}{\sqrt{2\pi}}\frac{1}{\sqrt{2\pi}}\frac{1}{\sqrt{2\pi}}\frac{1}{\sqrt{2\pi}}\frac{1}{\sqrt{2\pi}}\frac{1}{\sqrt{2\pi}}\frac{1}{\sqrt{2\pi}}\frac{1}{\sqrt{2\pi}}\frac{1}{\sqrt{2\pi}}\frac{1}{\sqrt{2\pi}}\frac{1}{\sqrt{2\pi}}\frac{1}{\sqrt{2\pi}}\frac{1}{\sqrt{2\pi}}$ 

 $\mathcal{L}(\mathcal{A})$  and  $\mathcal{L}(\mathcal{A})$ **Service**  $\sim$   $\sim$  $\sim$   $\sim$ 

L

 $\overline{\mathbf{p}}$ 

TABELA III

 $\overline{a}$ 

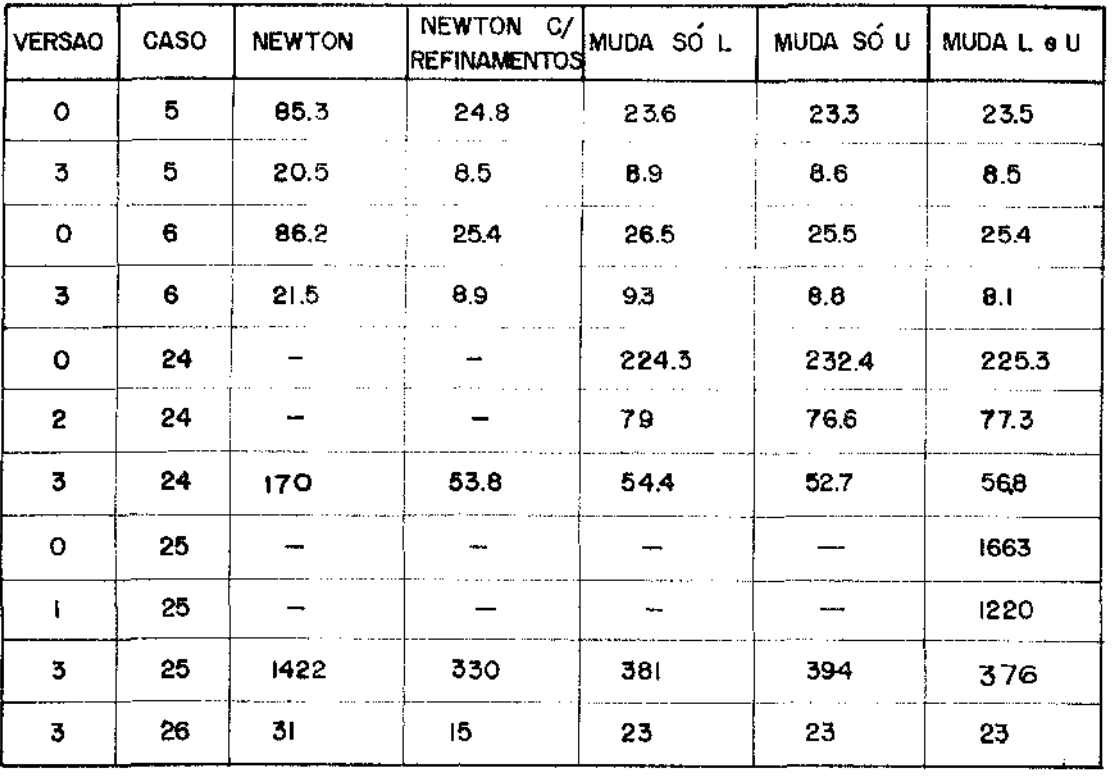

#### VI REFERÊNCIAS

- 1. R. P. Brent, "Some efficient algorithms for solving systems of nonlinear equations", SIAM J. Numer. Anal., 10, 327-344 (1973)
- 2. C. G. Broyden, "A class of methods for solving nonlinear simultaneous equations", Math. Comp. 19, 577-593 (1965)
- 3. The convergence of an algorithm for solving sparse nonlinear systems", Math. Comp. 25, 285-294 (1971)
- 4. J. E. Dennis, "A brief introduction to Quasi-Newton methods", Cornell University, Computer Science Department, TR 77-327 (1977)
- 5. e J. J. Moré, "Quasi-Newton methods, motivation and theory", SIA1 Review 19, 46-89 (1977)
- 6. Compared E. S. Marwil, "Direct secant updates of Matrix factorizations", Technical Report Of Rice University, Department of Mathematical Sciences (1981)
- 7. D. M. Gay, "Some convergence properties of Broyden's method", SIAM J. Numer. Anal. 16, 623-630 (1979)
- 8. E. Hellerman and D. C. Rarick, "Reinversion with the preassigned pivot procedure", Math. Proq. 1, 195-216 (1971)
- 9. J. M. Martinez, "Algoritmos para resolução numérica de sistemas não lineares", Atas do XIII Colóquio Brasileiro de Matemática, 1981
- 10. \_\_\_\_\_\_\_\_\_\_, "Generalization of the methods of Brent and Brown for solving nonlinear simultaneous equations", SIAM J. Numer. Anal. 16, 434-448 (1979)

27

٦Ţ

÷.

 $\bar{z}$ 

- 11. J. M. Martinez, "Solving nonlinear simultaneous equations with a generalization of Brent's method", BIT 20, 501-510 (1980)
- Apl. e Comput., Vol. 1, Nº 2, 1982
- 13. L. S. Ochi, "Algoritmos de Broyden combinados para resolução de sistemas não lineares", Tese de Mestrado, Departamento de Matemática Aplicada, UNICNIP, 1981
- 14. A. N. Ostrowski, Solution of equations in Euclidean and Banach spaces, Academic Press, New York and London, 1973
- 15. M. J. D. Powell, "A hybrid method for nonlinear equations", Numerical methods for nonlinear equations, editado por P. Rabinovitz, Gordon and Breach, 1970

APENDICE

l,

 $\sim$  .

Î.

 $\begin{array}{c} \mathbf{1} & \mathbf{1} \\ \mathbf{1} & \mathbf{1} \\ \mathbf{1} & \mathbf{1} \end{array}$ 

 $\frac{1}{2}$  $\mathcal{L}$ 

 $\begin{array}{c} \frac{1}{2} \\ \frac{1}{2} \end{array}$ 

 $\frac{1}{2}$ 

 $\begin{array}{c} 1 \\ 1 \\ 1 \end{array}$ 

#### (Subrotina; Fortran-10)

#### 1.-Proposito

Resolver um sistema não linear de equações algébricas :

$$
f_1(x_1, \dots, x_n) = 0
$$
  
\n:  
\n
$$
f_n(x_1, \dots, x_n) = 0
$$

de preferência com jacobiano esparso.

Utiliza-se métodos Quase-Newton com atualizações esparsas. De acordo com os parâmetros QUAL, FREQ e RETAT, pode-se utilizar  $\circ$ método de Newton, o método de Newton com refinamento, o método de Dennis & Marwil (ligeiramente modificado) ou um dos métodos introduzidos por Lopes, através dos parâmetros acima. Pode-se utilizar também uma combinação destes métodos dando a estes parâmetros valores apropriados (ver item 5).

#### 2.-Parametros

O comando de chamada de SIMESP deve ser do sequinte tipo:

CALL SMESP (N, ME OR, DISTA, DISTFX, HPSLON, TOLPIV,

\* TOLABS, ELE, NITHAN, IMPR, SAIDA, QUAL, FREQ, REFAT,

- \* P, Q, F, JACOB, X, TRAB, FXMIN, NIT, NITMIN, MUTILL,
- \* MUTILU, NFATIU, COOERR)

onde :

N - Número de funções e de variaveis do sistema

MEMOR - Dimensão do vetor TRAB. Deve ser pelo menos  $8N + 2(ML + NU) + 1$ , onde NL $(W)$  = NP estimado de clementos diferentes de zero da L $(U)$ , incluindo a diagonal.

÷,

 $\bar{z}$ 

 $\frac{1}{2}$ 

 $\begin{array}{c} \mathbf{1} \\ \mathbf{1} \\ \mathbf{1} \end{array}$ 

- DISTX Limite superior estimativo para a distância entre o ponto inicial e a solução ( norma suprema da diferença dos dois pontos) . Serve para a realização de controle do passo. Ver referência no ÍtEm 4.
- DISTFX Limite superior para a razão entre as normas de F $(x^{k+1})$  e  $F(x^{0})$ . Serve para determinação de divergência. Ver referência no ítem 4.
- EPSI.DN Precisão desejada na solução. O prcxrrama declarará convergência quando a norma suprema de  $F(x)$  for menor do que EPSION ou quando, simultaneamente, a norma suprema de  $F(x)$  for menor que  $\sqrt{TPSLON}$  e a razão entre as normas supremas de  $\Delta x^{K}$  e  $x^{K}$  acrescida de um for menor que EPSLON. Ver referência no ítem 4.
- TOLPIV 'lble..rância relativa de pivô, utilizada durante a decomposição *W*  do jacobiano. Ver referência no Ítam 4.
- 'IDIABS Tolerância absoluto de pivô, utilizada durante a decanposição *W*  do jacobiano. Ver referência no item 4.
	- EME Crescimento relativo máximo de cada elemento da L ou da U, duran te uma atualização da fatorização do jacobiano.
- lJITIVAX Número máximo de iterações permitido.
	- IMPR Parâmetro de controle de impressão : se =0, não imprime nada ; se <del>1</del>0, imprime a norma de F(x<sub>0</sub>) e diagnóstico de cada iteração  $m$ últipla de  $|$  IMPR $|$  .
	- SAIDA Unidade de saída para impressão dos diagnósticos.
	- QUAL Controle de atualização da fatorização da aproximação do jacobia no. Se =1, atualiza SÓ a L se =2, atualiza sÓ a U ; se =3, atu aliza ambas, alternadamente.
	- FREQ Frequência de atualização da fatorização. Atualiza a fatorização nas iterações múltiplas de FRFQ. O fator a ser atualizado depende do parâmetro *Q.JAL.O* parâmetro HEFA'r tem prioridade sobre o parâmetro FHEQ.
- REFAT Frequência de refatorização. Se MOD(K+1, REFAT)=0, então a fatorização anterior é esquecida e realiza-se nova decomposição LU do ja $\infty$ biano, antes de se calcular  $\Delta x$ .
	- P Vetor especificando a matriz de permutação das linhas do jacobiano. Ver referência no Item 4.
	- Q Vetor especificando a matriz de permutação das colunas do jacobiano. Ver referência no Item 4.
	- $F$  Subrotina externa fornecida pelo usuário, utilizada para calcu  $lar F(x)$ .
- JACOB Subrotina externa fornecida pelo usuário, utilizada para calcu lar uma linha da matriz  $F'(x)$ .
	- X Ponto inicial (na entrada) e melhor aproximação obtida pelo algo *ritmo* (na saida}.
- TRAB Vetor de trabalho de dimensão MEMOR.
- FXMIN Contém os valores de F $(X)$ , onde X é a melhor aproximação obtida pelo algoritmo.
	- NIT NÚmero de iterações realizadas.
- NI'MIN: Número da iteração onde se conseguiu a melhor aproximação da solu çao.
- MUTILL Número de elementos armazenados na L.
- MUTILU Número de elementos armazenados na U.
- NFATil.J NÚmero de fatorizações *W* realizadas.
- CODERR Código de erro :
	- $0 \rightarrow$  significa convergência
	- $1 +$  indica erro nos parâmetros
	- $2 \div$  indica singularidade no jacobiano
	- $3 \div$  faltou memória aumentar MEMOR
	- $4 \rightarrow$  excedeu o nº máximo de iterações NITMAX
	- $5 \div$  significa divergência

Parâmetros rotinas - F, JACOB Parâmetros inteiros - N, MEMOR, NTIMAX, IMPR, SATIJA, QUAL, FREQ, REFAT, P, Q, NIT, NTIMIN, MUTILL, MUTILL, I &FATILL, CODERH.

Parâmetros reais - DISTX, DISTFX, EPSLON, TOLPIV, TOLABS, EME, TRAB, FXMIN, X Parametros de entrada - N, ..., JACOB Parâmetros de salda - FXMIN, NIT, NITMIN, MUTILL, MUTILU, NFATIU, CODERR Parâmetros de entrada e saída -  $X$ Parâmetros de trabalho - TRAB Dimensões de parâmetros vetores - P(N), Q(N), X(N), TRAB (MEMOR), FXMIN(N)

#### 3.-Subrotinas providas pelo usuário

A primeira subrotina é aquela especificada pelo parámetro F, e tem como objetivo calcular as componentes  $f_i(x)$ , para um ponto dado. Sua forma deve ser :

> SUBROUTINE F (N, X, FX) DIMENSION X(N), FX(N) RETURN

END

Ela será chamada em SNLESP que, portanto, fornecerá seus parâmetros de entrada N e X. Deve ser programada de tal maneira que a componente  $f_i(x)$  seja colocada na posição FX(I).

A segunda subrotina especificada pelo parâmetro JACOB, tem como objetivo calcular uma linha da matriz jacobiana nun ponto X dado. Sua forma deve ser :

```
SUBROUTINE JACOB (N, LINHA, X, VALORS, COLS, NELEM)
INTEGER COLS (N)
REAL X(N), VALORS(N)
RETURN
END
```
onde :

 $N$  - Dimensão do sistema

LINHA - Nº da linha (equação) do jacobiano desejada

X - Ponto dado

VALORS - Valores do jacobiano calculados nesta equação. Devem ser colocados apenas aqueles cm que  $f_i(x_j)$  dependa de  $x_j$  (i=LINIIA), ou seja, apenas as posições que possam assumir valores não nulos para algum ponto X dado. Estes valores fornecidos devem estar compactados dentro do vetor VALORS, em ordem crescente de colu m.

COIS - Índices das variáveis (colunas) dos valores de VALORS.

NEI.F11 - Nº de elementos preenchidos em VALORS ou COLS.

Exemplo :

Seja o sistema (n>1) : 
$$
f_i(x) = (3-0.5x_i)x_i - x_{i-1} - 2x_{i+1} + 1
$$
 para l< i\n
$$
= (3-0.5x_i)x_i - x_{i-1} + 1
$$
 para i=n  
\n
$$
= (3-0.5x_i)x_i - 2x_{i+1} + 1
$$
 para i=l  
\n
$$
= (3-0.5x_i)x_i - 2x_{i+1} + 1
$$
 para i=l  
\n
$$
= (3-0.5x_i)x_i - x_{i-1} + 1
$$
 para i=1  
\n
$$
= (3-0.5x_i)x_i - x_{i-1} + 1
$$
 para i=n  
\n
$$
= (3-0.5x_i)x_i - x_{i-1} + 1
$$
 para i=n  
\n
$$
= (3-0.5x_i)x_i - x_{i-1} + 1
$$
 para i=n  
\n
$$
= (3-0.5x_i)x_i - x_{i-1} + 1
$$
 para i=n  
\n
$$
= (3-0.5x_i)x_i - x_{i-1} + 1
$$
 para i=n  
\n
$$
= (3-0.5x_i)x_i - x_{i-1} + 1
$$
 para i=n  
\n
$$
= (3-0.5x_i)x_i - x_{i-1} + 1
$$
 para i=n  
\n
$$
= (3-0.5x_i)x_i - x_{i-1} + 1
$$
 para i=n  
\n
$$
= (3-0.5x_i)x_i - x_{i-1} + 1
$$
 para i=n  
\n
$$
= (3-0.5x_i)x_i - x_{i-1} + 1
$$
 para i=n  
\n
$$
= (3-0.5x_i)x_i - x_{i-1} + 1
$$

as posições (i,j) para j>i+l e j<i-1 serão sempre nulas.

Neste caso as subrotinas F e JACOB serão SUBROUTINE  $F(N,X,FX)$ DIMENSION  $X(N)$ ,  $FX(N)$ 00 10 I=l,N  $FX(I) = (3. - X(I)*0.5)*X(I) + I.0$ IF(I.NE.N) FX(I) = FX(I) - 2. \* X(I+1) IF(I.NE.1) FX(I) = FX(I) - X(I-1)

lO CONTINUE

REl'lJRN

ENJJ

 $\frac{1}{2}$ 

SUBROUTINE JACOB (N, LINHA, X, VALORS, COLS, NELEM) INTEGER COLS (N),  $C(3)$  $REAL X(N)$ , VALORS  $(N)$ ,  $D(3)$ DATA D /  $-1$ ., 0.,  $-2$ . /  $D(2) = 3. - X(LINHA)$  $C(1) = LIMHA - 1$  $C(2) = LINHA$  $C(3) = LIMHA + 1$  $NELEM = 0$ DO 10 K=1,3 IF  $(LINHA.EQ.1.AND.K.EQ.1.OR.LINHA.EQ.N.AND.K.EQ.3)$  GOIU 10 NETEM = NETEM  $+1$  $COLS (NETEM) = C(K)$ VALORS (NELEM) =  $D(K)$  $10<sup>°</sup>$ **CONTINUE** REIURN END

4. - Origem

Ver

T.L.Lopes - "Algoritmos para resolução de sistemas não lineares esparsos " - Tese de Mestrado - IMEXX - UNICAMP Orientador : J. M. Martinez

5.-Alternativas de métodos

São fornecidos algumas combinações dos parâmetros QUAL, FREQ e REFAT e o método utilizado pelo programa em cada caso:

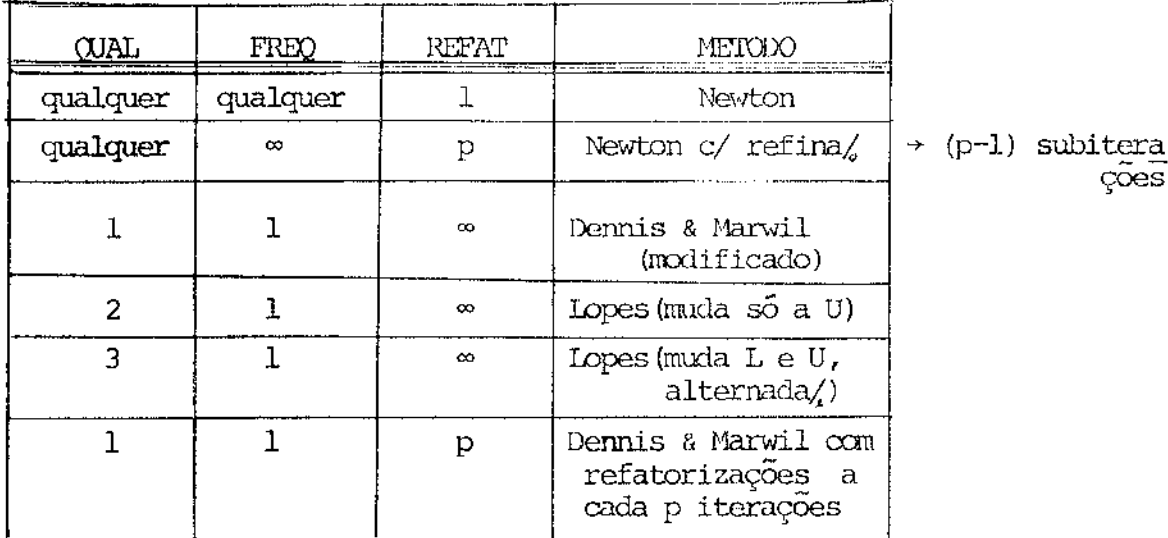

#### 6.-Tamanho do programa

As rotinas utilizadas somam 799 linhas FORTRAN, das quais 197 são comentários. Ocupam 15K de memória no PDP-10 da UNICAMP, sem con $tar$  as dimensões de  $P,Q,X,FXMIN$  e TRAB.

7.-Precisão

Simples.

#### 8.-Acesso à subrotina SNLESP

O código FORTRAN da SNLESP e das rotinas por ela utilizadas estão gravadas na fita MA127. Para jogá-las na sua área, os usuários do PDP-10 da UNICAMP devem dar o sequinte comando:

#### FILE R MA127 SNLESP.FOR 4

Este comando ordena ao operador que monte a fita MA127 e jogue o arquivo SMLESP. FOR na área do usuário. Assim que este arquivo apareça no diretório, o usuário pode dar o comando abaixo, para executar seu programa principal que está gravado no arquivo PRINC.FOR, por exemplo :

EXEC/F10 PRINC.FOR, SNLESP.FOR

Usuários externos à UNICAMP podem se comunicar com os responsáveis no endereço : Laboratório de Matemática Aplicada

 $MIXC - UNICMP$ CP 1170 13100 CAMPINAS SP **BRASIL** 

#### 9.-Exemplo de programa principal

Seja o sistema especificado no ítem 3, para n=10. As subrotinas F e JACOB serão as mesmas descritas no ítem 3. Supondo-se  $x_0 = (-1, \ldots, -1)$ , EPSLON=10<sup>-6</sup>, QUAL=3, FREQ=1 e REFAT=1000 (método de Lopes, mudando a L e a U, alternadamente). Então, o programa principal poderia ser :

 $\mathbb{R}^{\mathbb{Z}}$ 

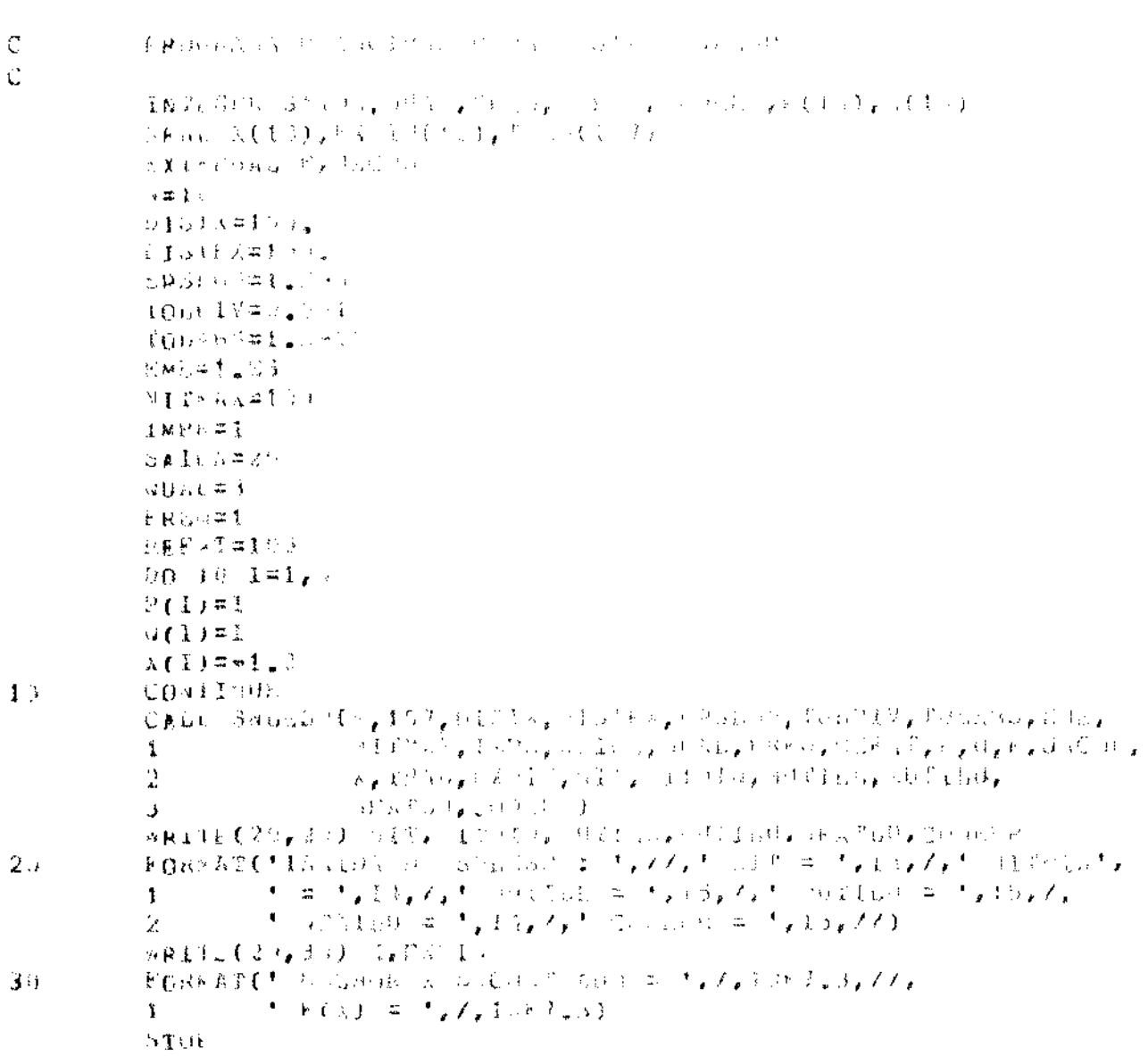

A salda ( arquivo 20) seria :

 $\lesssim N/\mathcal{Q}$ 

والمتعطي والمتناور والمراوي

 $\bar{z}$ 

 $\mathbb{B}$ 

37

ý,

 $\hat{\boldsymbol{\beta}}$ 

 $\ddot{\phantom{a}}$ 

Ŷ,  $\pm$ 

 $\hat{\mathcal{L}}$ 

 $\hat{\mathbf{r}}$  $\overline{\mathcal{A}}$ 

> $\hat{\boldsymbol{\beta}}$  $\ddot{\phantom{a}}$

 $\ddot{\cdot}$  $\cdot$  $\bar{\mathcal{A}}$  $\hat{\mathcal{A}}$ 

 $\frac{1}{2}$ 

 $\hat{\boldsymbol{\beta}}$  $\frac{1}{4}$ 

l.

 $7FXC = 0$ )  $I = -1.5$  and  $I = 0$ ISERACAO T  $\mathbf{I}$ **FATURILLAÇAG**  $JFX($  1)  $V = -9.1917761$ IFERACAU . d MUDARCA DA L  $A[X(-2)/\pi - \theta_*1]$  (33 iii) (a)  $I$ TERACAD = 3 MUDANCA DA U  $ZEX$  (  $3JZ = -9.69$  ) (because of ITERACAU - $\lambda$ MUDANCA DA 1  $A(X) = 4(X - 2) - 3.35 + 13.25$ ITERACAO - $\tau_{\gamma}$ MIDANCA DA U  $\angle F(k) = 5$   $\angle F = -6$ , the s27 s of 3 ITEMACAD - $\rightarrow$ MUDANCA DA L.

 $JFX(1 - 0)J = 0.5951959977$ 

 $\lambda$ 

 $\Delta$  and  $\Delta$  and  $\Delta$ 

SAIDA DE SALLSE :  $\mathbf{u}$   $\mathbf{u}$  =  $\mathbf{b}$  $\mathbf{N}[\mathbf{I}]\mathbf{T}^{\mathcal{A}}\mathbf{I}^{\mathcal{A}}\equiv 0$  $\alpha$  $\mathbf{1}$ **MUTILL =**  $6019$   $\bar{\chi}$   $\bar{\chi}$   $\bar{\chi}$  (  $\bar{\chi}$  )  $\bar{\pi}$  .  $\mathbf{I}^{+}$ NEATLO =  $\mathbf{1}$  $C$ JDLNK =  $\hat{A}$ MELHOR & ENCHATRAIN = =  $-1.032 - 1.310 - 41.310$  $\mathfrak{g}(\chi) =$ 

 $\frac{1}{2} \left( \mathcal{L}^2 \left( \mathcal{L}^2 \right) \right) \left( \mathcal{L}^2 \left( \mathcal{L}^2 \right) \right) \left( \mathcal{L}^2 \left( \mathcal{L}^2 \right) \right) \left( \mathcal{L}^2 \left( \mathcal{L}^2 \right) \right) \left( \mathcal{L}^2 \left( \mathcal{L}^2 \right) \right) \right)$  $\sim 3$  $\lim_{n\rightarrow\infty}\sup_{\mathbf{u}\in\mathbb{R}^{n}}\left|\frac{u_{n}^{n}(u_{n})}{\mathbf{u}_{n}^{n}(u_{n})}\right|^{2}=\sup_{\mathbf{u}\in\mathbb{R}^{n}}\left|\frac{u_{n}^{n}(u_{n})}{\mathbf{u}_{n}^{n}(u_{n})}\right|^{2}=\sup_{\mathbf{u}\in\mathbb{R}^{n}}\left|\frac{u_{n}^{n}(u_{n})}{\mathbf{u}_{n}^{n}(u_{n})}\right|^{2}=\sup_{\mathbf{u}\in\mathbb{R}^{n}}\left|\frac{u_{n}^{n}(u_{n})}{\mathbf{$  $\label{eq:3.1} \chi_{\frac{1}{2}}(\partial_t\tilde{\partial}_t\tilde{\partial}_t)=\langle Q_{\frac{1}{2}}(\partial_t\tilde{\partial}_t\tilde{\partial}_t)\cdots\tilde{\partial}_{t}\tilde{\partial}_t\tilde{\partial}_t\rangle\langle\tilde{\partial}_t\tilde{\partial}_t\tilde{\partial}_t\tilde{\partial}_t\rangle\langle\tilde{\partial}_t\tilde{\partial}_t\tilde{\partial}_t\tilde{\partial}_t\tilde{\partial}_t\tilde{\partial}_t\tilde{\partial}_t\rangle\langle\tilde{\partial}_t\tilde{\partial}_t\tilde{\partial}_t\tilde{\partial}_t\tilde{\partial}_t\tilde{\partial}_t$ 

 $\mathbf{I}$ 

÷

 $\hat{\mathcal{A}}$ 

 $\frac{1}{3}$ 

 $\hat{\mathcal{L}}$ 

 $\hat{\mathcal{L}}$ 

 $\frac{1}{2}$  $\frac{1}{2}$ 

 $\begin{array}{c} \frac{1}{2} \\ \frac{1}{2} \end{array}$ 

 $\frac{1}{2}$ 

 $\bar{z}$ 

 $\ddot{\phantom{a}}$ 

l,

 $\ddot{\phantom{a}}$ 

l,

 $\overline{\phantom{a}}$ 

 $\frac{1}{2}$ 

 $\overline{\phantom{a}}$ 

i,

 $\overline{a}$ 

 $\ddot{\cdot}$ 

 $\mathbf{r}$ 

 $10.-Data$ 

 $\mathbf{r}$ 

 $\sim$ 

 $\mathbb{Z}$ 

#### 13 de maio de 1982-

#### $X$ .  $X$ .  $X$ .  $X$ .  $X$ .  $X$ .  $X$ .